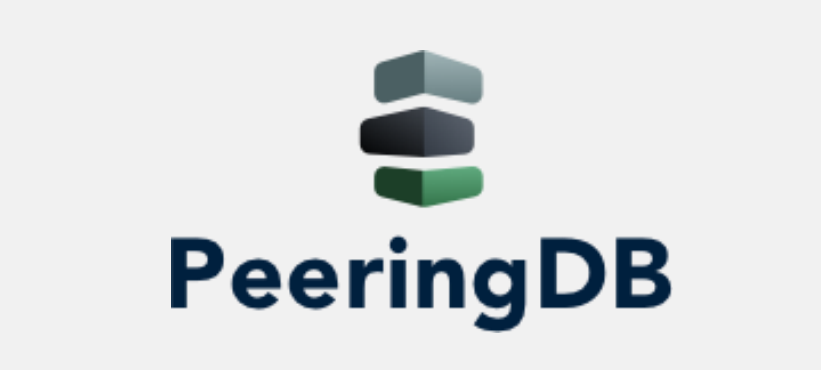

# The PeeringDB API

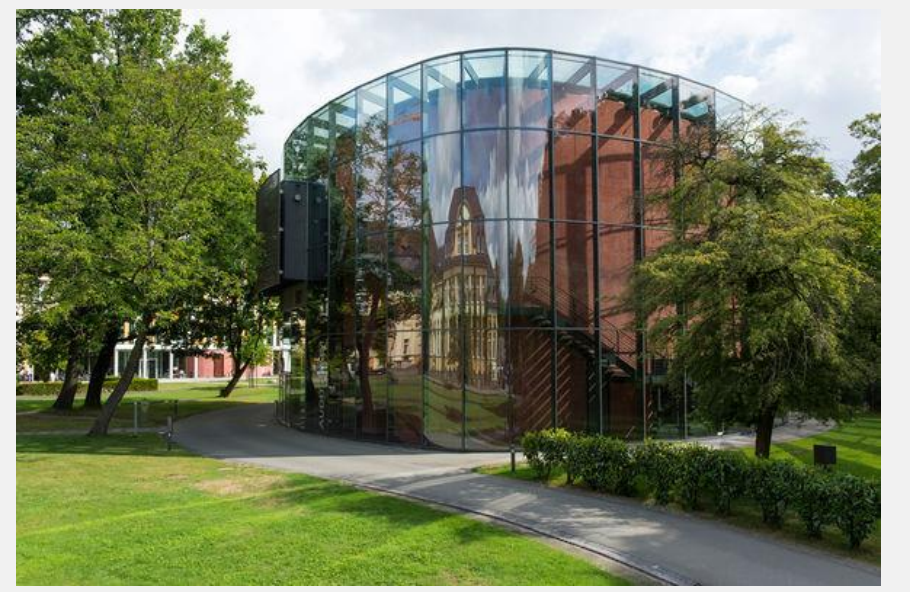

Workshop // Track 2

arnold@peeringdb.com

### Agenda

- Please always use the tutorial DB at [https://tutorial.peeringdb.com](https://tutorial.peeringdb.com/)
- Introduction
- jq
- JSON
- HTML Operations
- Record Types
	- Basic Records
	- Derived Records

#### Introduction

- Why API (Application Programming Interface)?
	- The GUI is nice for human beings
	- Automation needs structured data
- Makes it easy to integrate PeeringDB in your environment

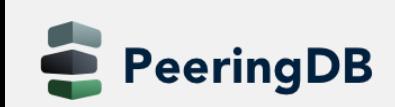

## jq

- Light-weight and flexible command-line processor
- awk, sed and grep equivalent to JSON data
- A jq program is a filter
	- Needs an input and produces anoutput
	- Maybe piped
	- Looks weird sometimes, like "add/length" produces average of an array
	- Simplest filter is  $\mu$ ." which is the Identity
		- Maybe used to pretty print JSON output
- See<https://stedolan.github.io/jq/manual> for an introduction
- Ex: curl -sG https://peeringdb.com/api/org --data-urlencode fields=id | jq -c '[.data[] | .id] | length'

#### JSON

- Open standard file format
- Short for JavaScript Object Notation
- Filenames use the extension .json
- Language independent data format
- Basic data types
	- Number
	- String
	- Boolean
	- Array
	- Object
	- null

```
"firstName": "John",
"lastName": "Smith",
"isAlive": true,
"age": 27,
"address": \{"streetAddress": "21 2nd Street",
  "city": "New York",
  "state": "NY",
  "postalCode": "10021-3100"
},
"phoneNumbers": [
    "type": "home",
    "number": "212 555-1234"
 上
    "type": "office",
    "number": "646 555-4567"
  力
    "type": "mobile",
    "number": "123 456-7890"
"children": [],
"spouse": null
```
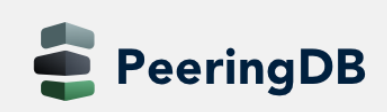

#### Basics

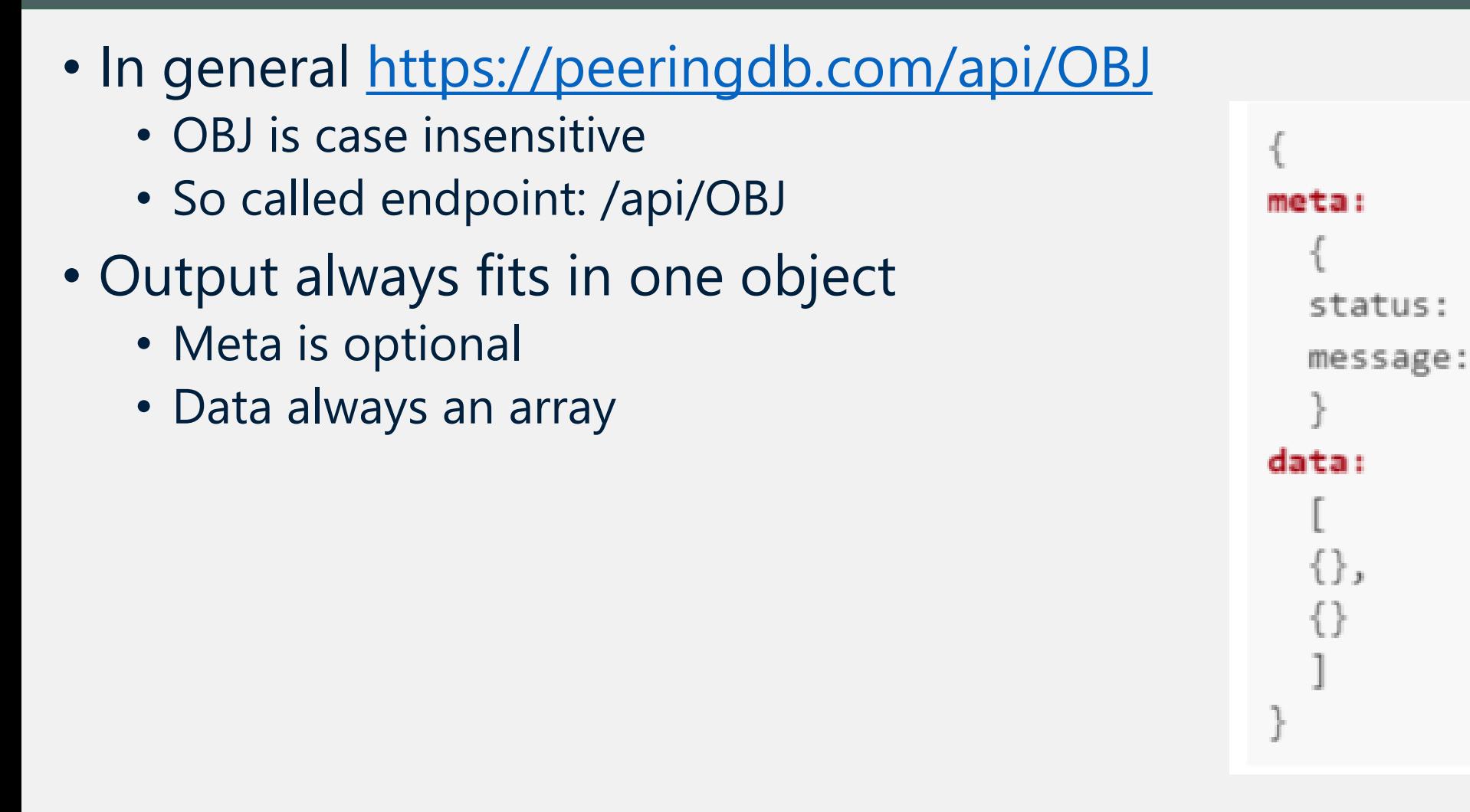

#### **Authentication**

- Authentication via basic HTTP authorization
- Guest access does not need any authentication
- Examples
	- curl -sG<https://username:password@peeringdb.com/api/poc>
	- curl -u username:password<https://peeringdb.com/api/poc>
	- Put credentials in ~/.netrc
		- machine peeringdb.com login username password password
- Recap: only access to contact information may be restricted
	- Endpoint /api/poc
	- You need to be authenticated for view "user"

#### **Operations**

- All HTML operations are supported
	- GET
		- Requests a representation of the specified resource
	- POST
		- Used to submit an entity to the specified resource
	- PUT
		- Replaces all current representations of the target resource with the request payload
	- DELETE
		- Deletes the specified resource

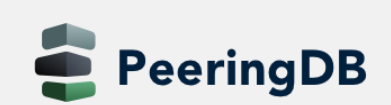

#### **GET**

#### • GET

- Multiple objects
	- Endpoint /api/OBJ
- Single object
	- Endpoint /api/OBJ/id

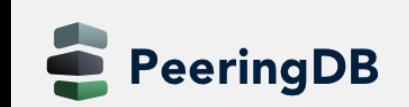

### Optional URL parameters for GET

#### • limit

- Integer value
- Limits to n rows in the result set
- skip
	- Integer value
	- Skips n rows in the result set
- depth
	- Integer value
	- Nested sets will be loaded
	- See Nesting slide

### Optional URL parameters for GET

- fields
	- String value
	- comma separated list of field names
	- only matching fields will be returned in the data
- since
	- Integer value
	- Retrieve all objects updated since specified time
	- Unix timestamp in seconds
- *fieldname*

eeringDB

- Integer or string value
- Queries for fields with matching value

#### Nested Data / Depth

- Of type OBJ\_set
- Example: *net\_set* will hold network objects
- Depth (for endpoint /api/OBJ)
	- 0: don't expand anything (default)
	- 1: expand all first level sets to ids
	- 2: expand all first level sets to objects
- Depth (for endpoint /api/OBJ/id)
	- 0: don't exand anything
	- 1-4: expand all sets and related objects according to level of depth specified
	- 2 is default

#### Nested Data / Depth

https://peeringdb.com/net/947?pretty

```
https://peeringdb.com/net/947?pretty&depth=0
"meta": \{\},
"data": [
   "id": 947.
   "org id": 1187,
   "name": "DE-CIX Frankfurt Route Servers",
   "aka": "DE-CIX",
   "website": "https://fra.de-cix.net",
   "asn": 6695,
   "looking glass": "https://lg.de-cix.net",
   "route_server": "https://www.de-cix.net/en/locations/germany/frankfurt/routeserver-gu
   "irr as set": "AS-DECIX",
   "info_type": "Route Server",
   "info prefixes4": 240000,
   "info_prefixes6": 50000,
   "info traffic": "1 Tbps+",
   "info ratio": "Balanced".
```
"meta":  $\{\}$ , "data": [ "id": 947, "org\_id": 1187, " $org$ ": { "id": 1187, "name": "DE-CIX Management GmbH", "website": "https://de-cix.net", "notes": "". "net\_set": [ 947, 5547, 6978, 6979, 8383, 8703, 8919, 8920, 9840, 9841, 10018, 13190. 13251, 19331, 20739 'fac\_set": [] "ix\_set": [ 31, 74, 248, 804, 1131, 1149, 1150, 1214, 1249, 1277, 2531

"address1": "Lindleystr. 12",

PeeringDB

## Query modifiers

- numeric fields
	- lt: less than
	- \_Ite: less than equal
	- \_gt: greater than
	- \_gte: greater than equal
	- in: value inside set of values (comma separated)
- string fields
	- contains: field value contains this value
	- startswith: field value starts with this value
	- \_in: value inside set of values (comma separated)

#### POST

- Used to create an object
- Endpoint /api/OBJ
- Required parameters
	- Depending on OBJ
	- For *org* you need the *name*
	- For *fac*, *ix*, *net* you need the *org\_id*
	- for *fac* you need the *name*
	- For *ix* you need the *name*
	- For *net* you need the *asn*
- Example

**PeeringDB** 

• curl -sn -X POST -H "Content-Type: application/json" -d @22106.json \ https://tutorial.peeringdb.com/api/org

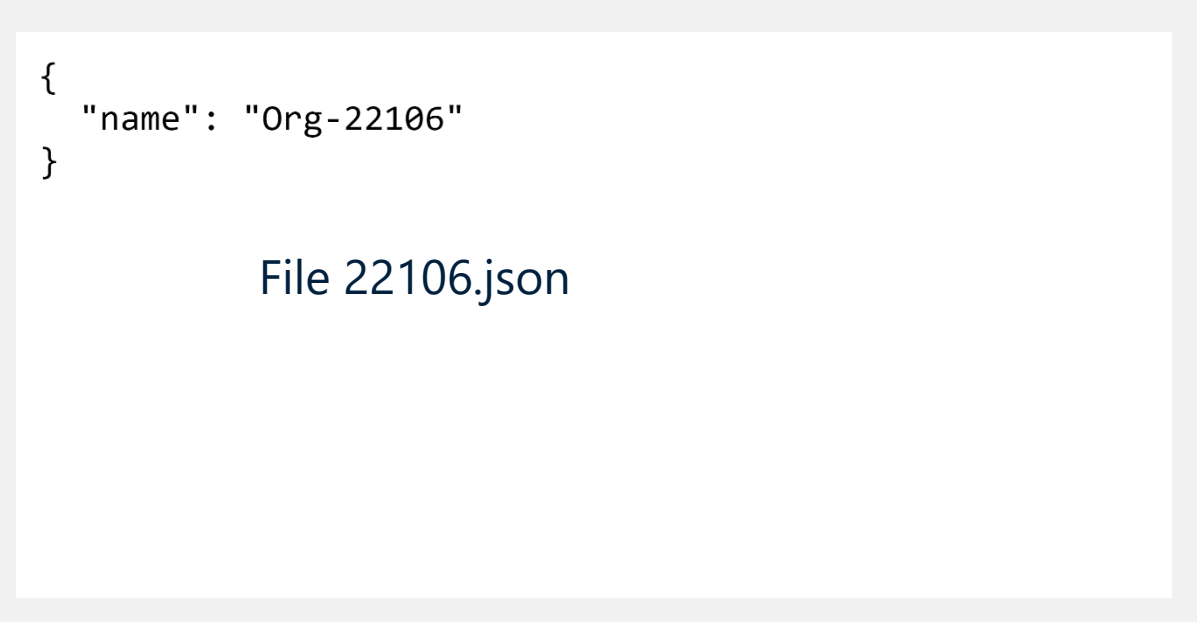

#### PUT

- Used to edit object
- Endpoint /api/OBJ/id
- Updates data in OBJ/id

```
"name": "Org-22106",
"address1": "23 Mulholland Drive",
"city": "Los Angeles",
"country": "US"
     File 22106.json
```
- Example
	- curl -sn -X PUT -H "Content-Type: application/json" -d @22106.json \ https://tutorial.peeringdb.com/api/org/22114

}

#### • Operation of PUT is idempotent

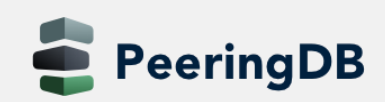

#### DELETE

- Used to delete objects
- Endpoint /api/OBJ/id
- Example
	- curl -sn -X DELETE -H "Content-Type: application/json" \ https://tutorial.peeringdb.com/api/org/22114

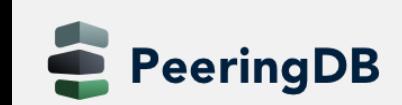

## Object Types

- Basic Objects
	- org, fac, ix, net, poc, as\_set
- Derived Objects
	- ixlan, ixpfx, netixlan, netfac

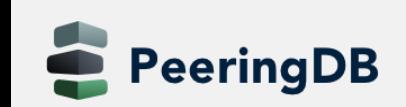

### Basic Objects

- org
	- Root object for fac, ix, net
	- Holds information about organisation
- fac
	- Describes a facility / colocation record
	- More useful information are in derived records netfac
- ix
	- Describes an Internet Exchange
	- More useful information are in derived records ixlan, ixpfx and netixlan
- net
	- Describes a network / ASN
	- More useful information are in netfac and netixlan
- poc
	- Describes various role accounts (point of contact)
	- Currently only for net objects
- as\_set

eeringDB

- Array of all AS-SETs corresponding to a network / ASN
- Only introduced recently

#### Derived Objects

#### • ixlan

- Describes the LAN of an IX
- One IX may have multiple ixlan
- May go away with PeeringDB 3.0
- ixpfx
	- Describes the IP range (IPv4 and IPv6) for an ixlan
	- One ixlan may have multiple ixpfx, both for IPv4 and IPv6
- netixlan
	- Describes the presence of a network at an IX
- netfac

eeringDB

• Describes the presence of a network at a facility

### GUI to API // org

- <https://peeringdb.com/org/1187>
- Add pretty and depth for human friendly output
- <https://peeringdb.com/api/org/1187>
- [https://peeringdb.com/api/fac?org\\_id=1187](https://peeringdb.com/api/fac?org_id=1187)
- [https://peeringdb.com/api/net?org\\_id=1187](https://peeringdb.com/api/net?org_id=1187)
- [https://peeringdb.com/api/ix/org\\_id=1187](https://peeringdb.com/api/ix/org_id=1187)

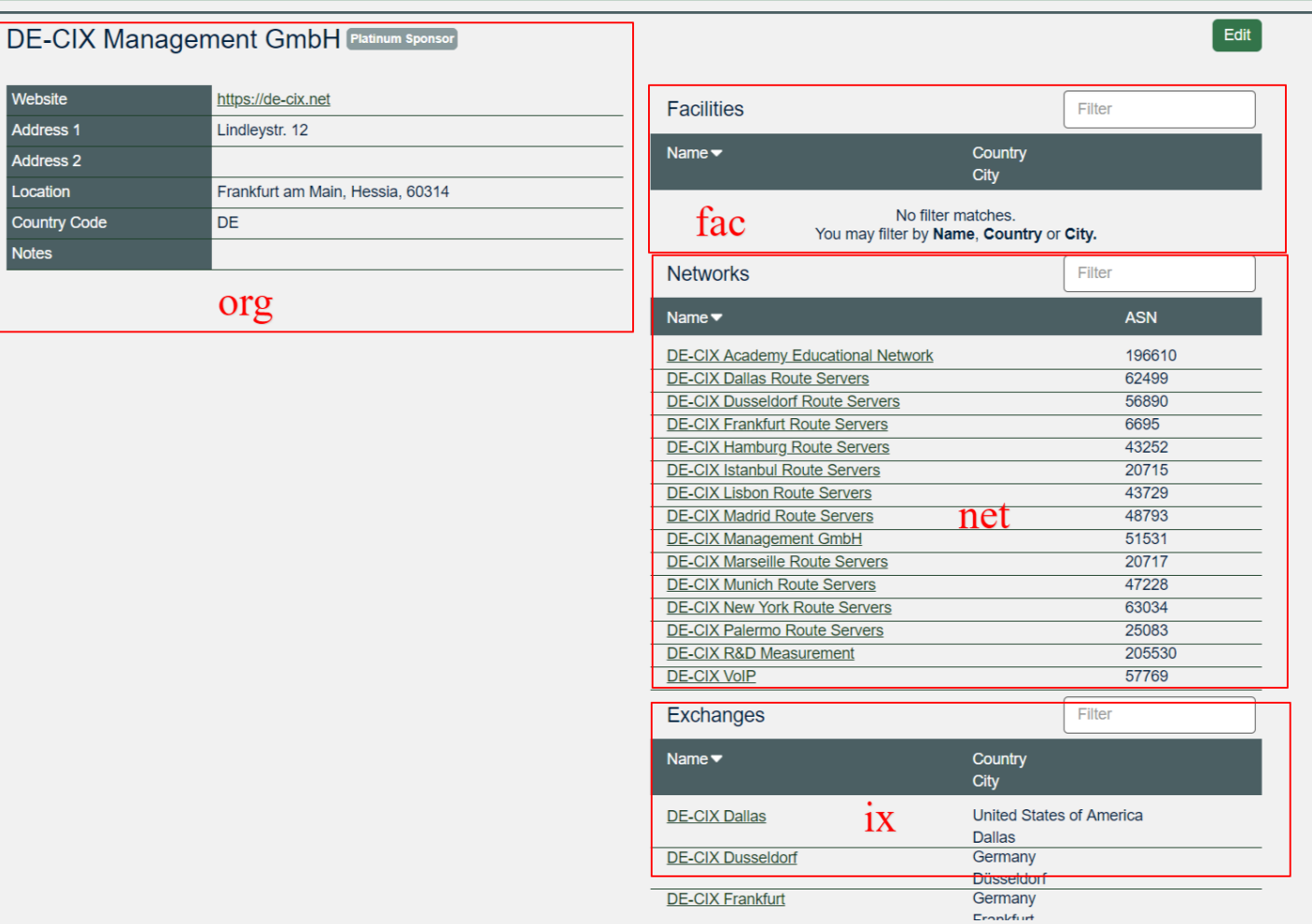

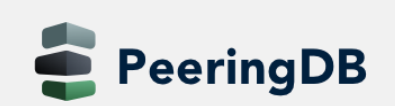

Website **Address 1** Address<sub>2</sub> Location Country Code **Notes** 

euNetworks Colocation Hamburg

#### • https://peeringdb.com/fac/752

GUI to API // fac

- Add pretty and depth for human friendly output
- https://peeringdb.com/api/fac/752

eeringDB

- [https://peeringdb.com/api/ixfac?fac\\_id=752](https://peeringdb.com/api/ixfac?fac_id=752)
- [https://peeringdb.com/api/netfac?fac\\_id=752](https://peeringdb.com/api/netfac?fac_id=752)

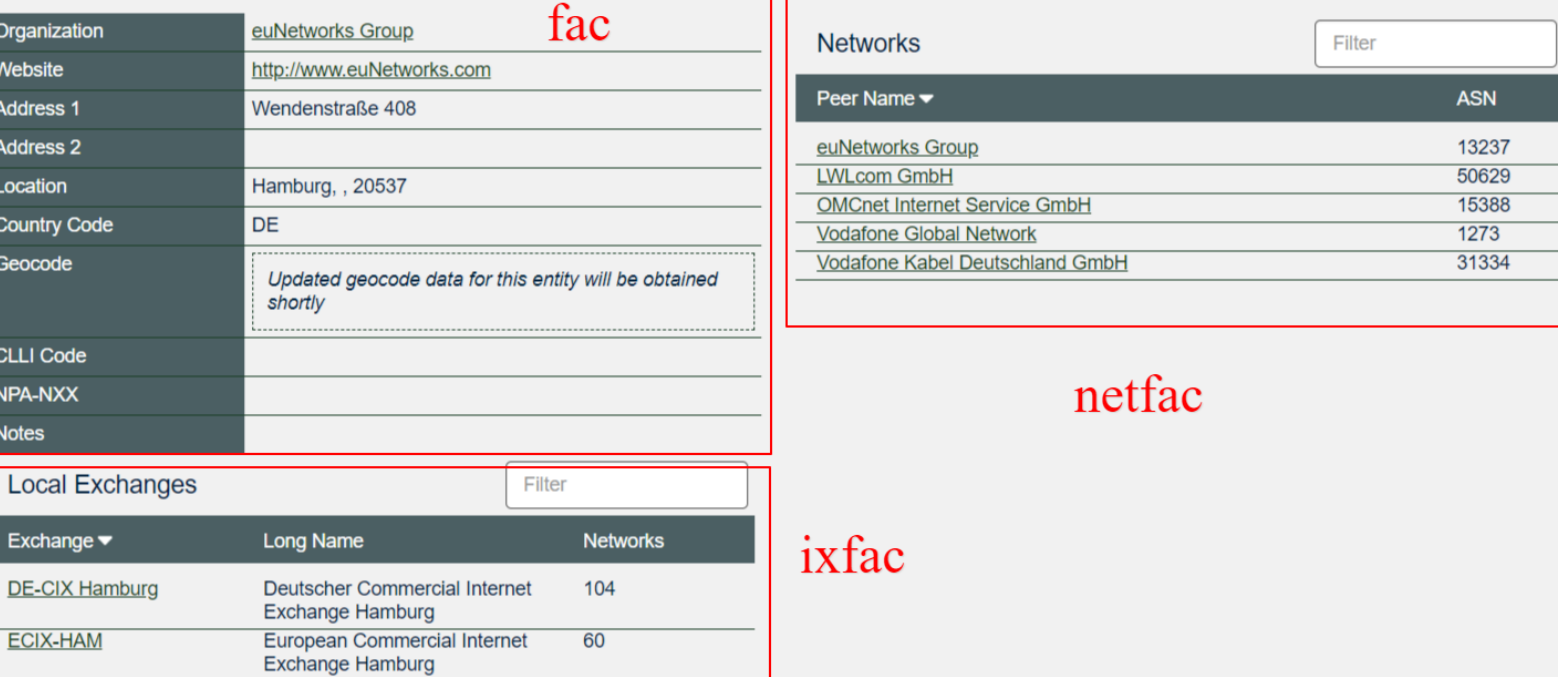

#### GUI to API // net

- <https://peeringdb.com/net/13251>
- Add pretty and depth for human friendly output
- <https://peeringdb.com/api/net/13251>
- [https://peeringdb.com/api/poc?net\\_id=13251](https://peeringdb.com/api/poc?net_id=13251)
- [https://peeringdb.com/api/netixlan?net\\_id=31](https://peeringdb.com/api/netixlan?net_id=31)
- OR<https://peeringdb.com/api/netixlan?asn=196610>
- [https://peeringdb.com/api/netfac?net\\_id=13251](https://peeringdb.com/api/netfac?net_id=13251)
- OR [https://peeringdb.com/api/netfac?local\\_asn=196610](https://peeringdb.com/api/netfac?local_asn=196610)

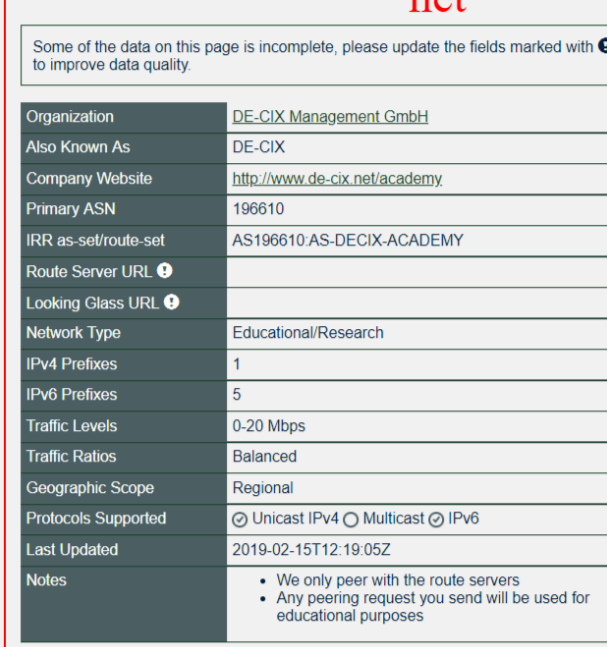

**DE-CIX Academy Educational Network Platinum Sponsor** 

 $n \triangle 1$ 

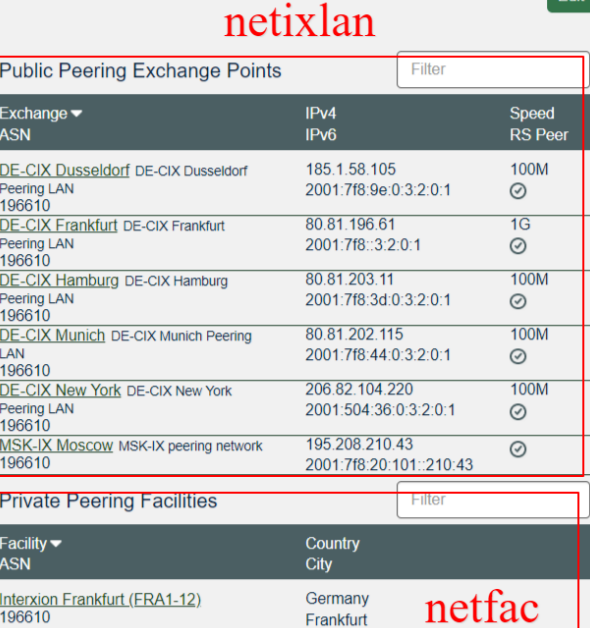

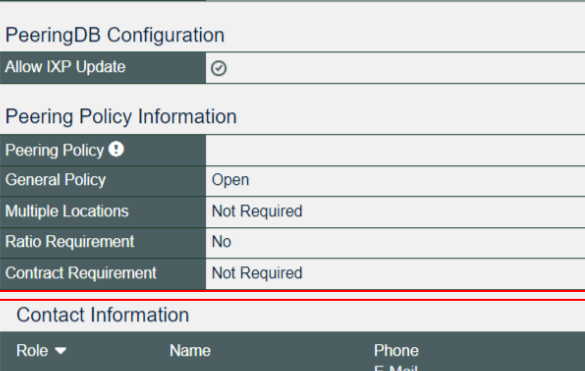

abuse@de-cix.ne

+49.69.1730.902

**DE-CIX Abuse** 

DE-CIX 24/7 NOC

Denartmen

poc

Abuse

**NOC** 

## GUI to API // ix

- <https://peeringdb.com/ix/31>
- Add pretty and depth for human friendly output
- <https://peeringdb.com/api/ix/31>

**PeeringDB** 

- [https://peeringdb.com/api/ixlan?ix\\_id=31](https://peeringdb.com/api/ixlan?ix_id=31)
- [https://peeringdb.com/api/ixpfx?ixlan\\_id=31](https://peeringdb.com/api/ixpfx?ixlan_id=31)
- [https://peeringdb.com/api/ixfac?ix\\_id=31](https://peeringdb.com/api/ixfac?ix_id=31)
- [https://peeringdb.com/api/netixlan?ix\\_id=31](https://peeringdb.com/api/netixlan?ix_id=31)

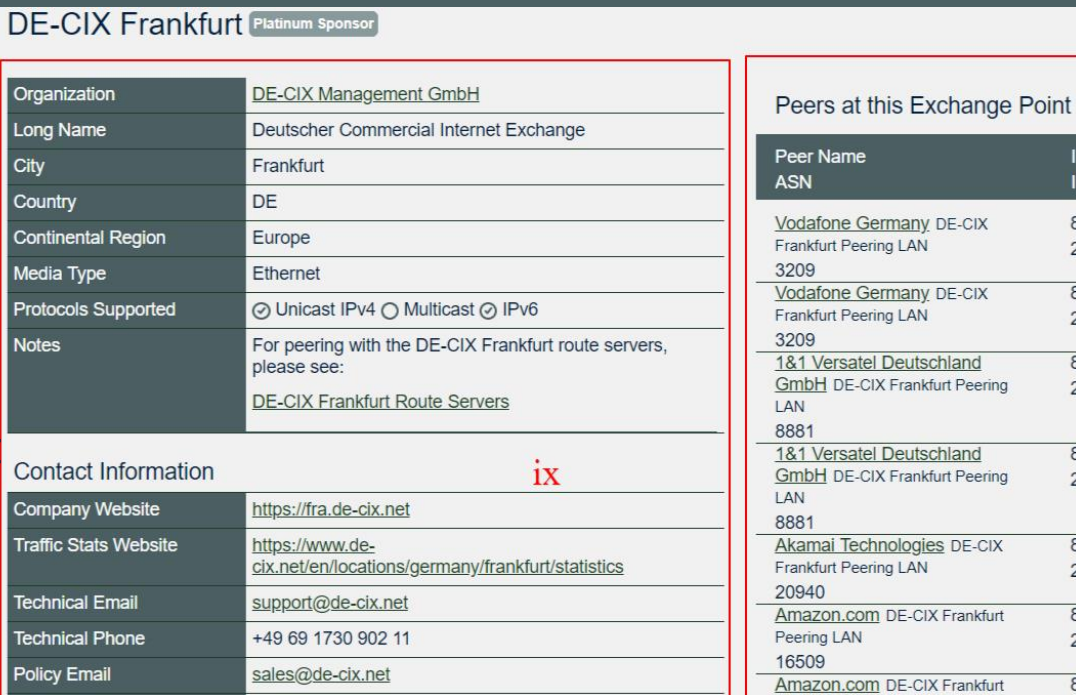

Filter

ixlan

**MTU** 

1500

Preview

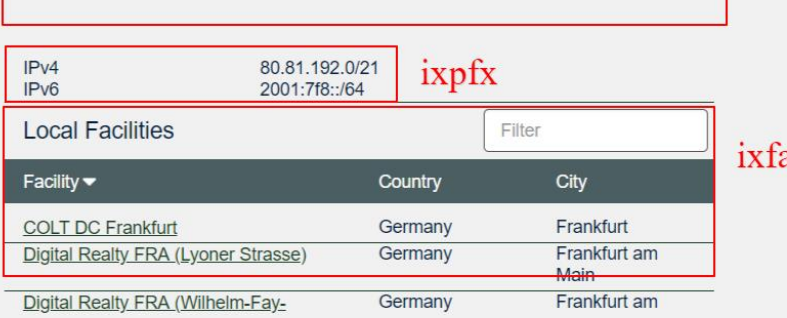

+49 69 1730 902 12

DOT<sub>10</sub>

 $\circ$ 

ιc

Peering LAN

Peering LAN

Peering LAN

Cloudflare DE-CIX Frankfurt

Facebook Inc DE-CIX Frankfurt

16509

13335

Filter

 $Speed \triangle$ 

Policy

600G

600G

500G

500G

400G

Open

400G

400G

400G

Open

400G

Selective

Selective

Selective

Selective

Selective

Selective

Selective

 $IPv4$ 

 $IPv6$ 

80.81.192.117

80.81.193.117

80.81.193.80

80.81.195.188

80.81.192.28

80.81.194.152

80.81.195.152

80.81.194.180

80.81.194.40

netixlan

2001:7f8::22b1:0:1

2001:7f8::51cc:0:28

2001:7f8::407d:0:1

2001:7f8::407d:0:2

2001:7f8::3417:0:1

2001-7f8-80a6-0-1

hland

Frankfurt

Frankfurt

2001:7f8::c89:0:3

2001:7f8::c89:0:4

2001:7f8::22b1:193:80

Org

Lor

City

Cou

Con

**Policy Phone** 

LANS

Name

**DE-CIX Frankfurt Peering LAN** 

◯ Enable IX-F Import

#### Basic records in detail // ix and org

```
"data": [
                                                                                                 "data": [
    "id": 31.
                                                                                                     "id": 1187,
   "org id": 1187,
                                                                                                     "name": "DE-CIX Management GmbH",
    "name": "DE-CIX Frankfurt",
                                                                                                     "website": "https://de-cix.net",
    "name long": "Deutscher Commercial Internet Exchange",
                                                                                                     "notes": "",
    "city": "Frankfurt",
                                                                                                     "address1": "Lindleystr. 12",
   "country": "DE",
                                                                                                     "address2": "",
    "region continent": "Europe",
                                                                                                     "city": "Frankfurt am Main",
    "media": "Ethernet",
                                                                                                     "country": "DE",
    "notes": "For peering with the DE-CIX Frankfurt route servers, please see:\n\n[DE
                                                                                                     "state": "Hessia",
    "proto unicast": true,
                                                                                                     "zipcode": "60314",
    "proto multicast": false,
                                                                                                     "created": "2006-11-01T23:37:13Z",
    "proto ipv6": true,
                                                                                                     "updated": "2017-07-02T00:03:27Z",
    "website": "https://fra.de-cix.net",
                                                                                                     "status": "ok"
    "url stats": "https://www.de-cix.net/en/locations/germany/frankfurt/statistics",
    "tech email": "support@de-cix.net",
    "tech phone": "+49 69 1730 902 11",
    "policy email": "sales@de-cix.net",
    "policy phone": "+49 69 1730 902 12",
    "net count": 805,
    "created": "2010-07-29T00:00:00Z",
    "updated": "2018-06-19T11:53:46Z",
    "status": "ok"
```
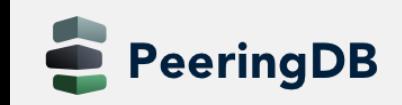

#### Basic records in detail // fac

```
"data": [
    "id": 752,
    "org id": 8540,
    'org name": "euNetworks Group",
    "name": "euNetworks Colocation Hamburg",
    "website": "http://www.euNetworks.com",
    "clli": "",
    "rencode": ""
    "npanxx": "",
    "notes": "".
    "net_count": 5,
    "latitude": null,
    "longitude": null,
    "created": "2010-07-29T00:00:00Z",
    "updated": "2019-09-25T22:00:34Z",
    "status": "ok",
    "address1": "Wendenstra\u00dfe 408",
    "address2": "",
    "city": "Hamburg",
    "country": "DE",
    "state": "",
    "zipcode": "20537"
```
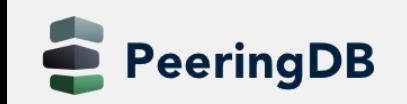

#### Basic records in detail // net and poc

```
اواري الداسمات
"data": [
   "id": 13251.
                                                                                                    "id": 25826,
   "org id": 1187,
                                                                                                    "net id": 13251,
   "name": "DE-CIX Academy Educational Network",
   "aka": "DE-CIX",
                                                                                                     role": "Policy",
   "website": "http://www.de-cix.net/academy",
                                                                                                    "visible": "Users",
   "asn": 196610,
                                                                                                    "name": "Wolfgang Tremmel",
   "looking_glass": "",
   "route_server": "",
                                                                                                    "phone": "",
   "irr as set": "AS196610:AS-DECIX-ACADEMY",
                                                                                                    "email": "academy@de-cix.net",
   "info type": "Educational/Research",
                                                                                                    "url": "",
   "info prefixes4": 1.
   "info prefixes6": 5,
                                                                                                    "created": "2018-07-24T09:26:21Z",
   "info traffic": "0-20 Mbps",
                                                                                                    "updated": "2018-07-24T09:26:21Z",
   "info ratio": "Balanced",
   "info scope": "Regional",
                                                                                                    "status": "ok"
   "info unicast": true,
                                                                                                 },
   "info multicast": false,
   "info ipv6": true,
   "notes": "* We only peer with the route servers\n* Any peering request you send will be used for educational purposes",
   "policy_url": "",
   "policy general": "Open",
   "policy locations": "Not Required",
   "policy ratio": false,
   "policy_contracts": "Not Required",
   "created": "2017-04-20T19:44:59Z",
   "updated": "2019-02-15T12:19:05Z",
   "status": "ok"
```
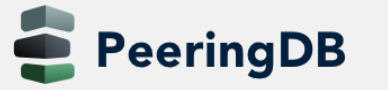

#### Basic records in detail // as\_set

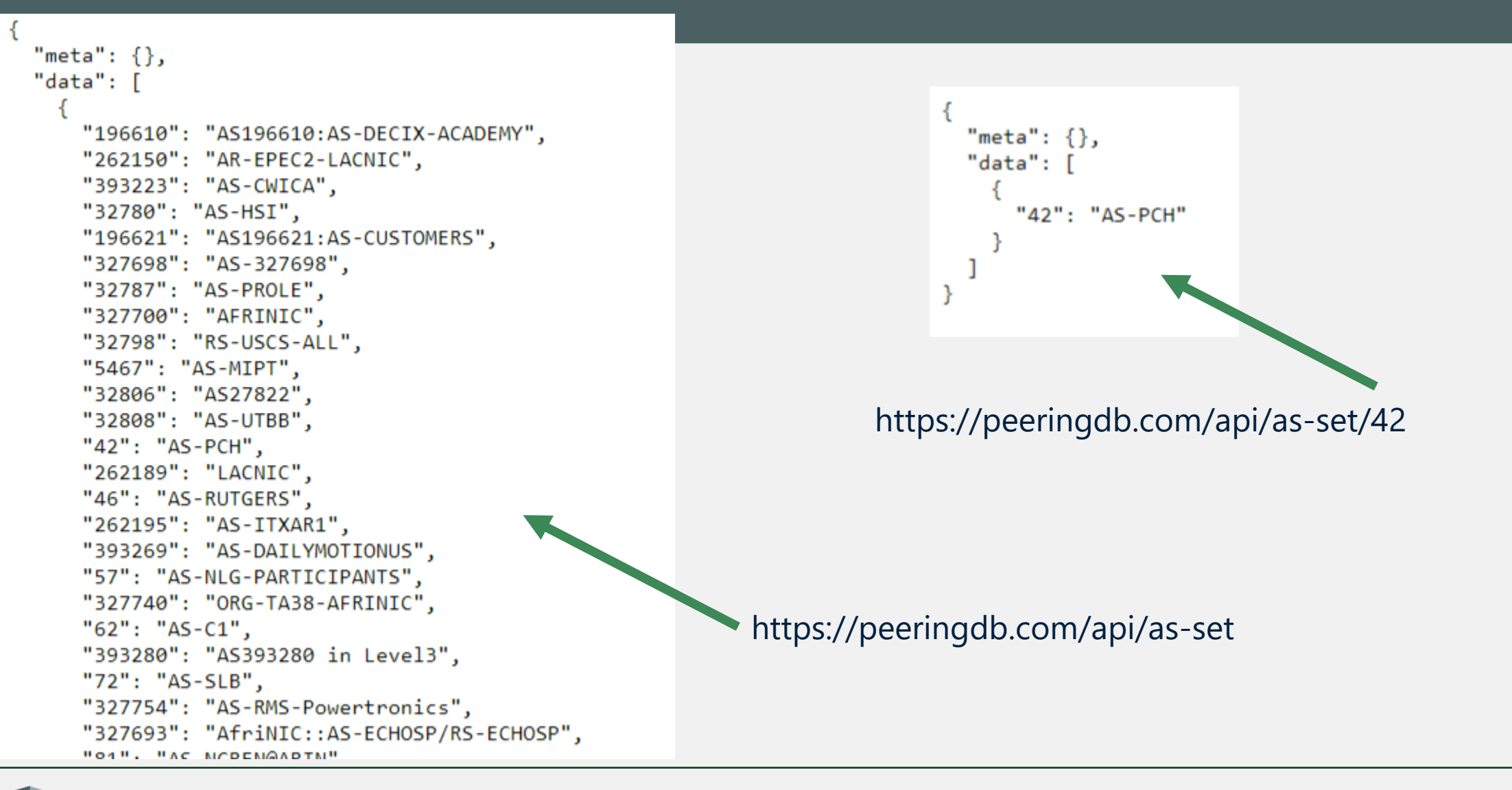

PeeringDB

#### Derived records in detail // ixfac, ixlan and ixpfx

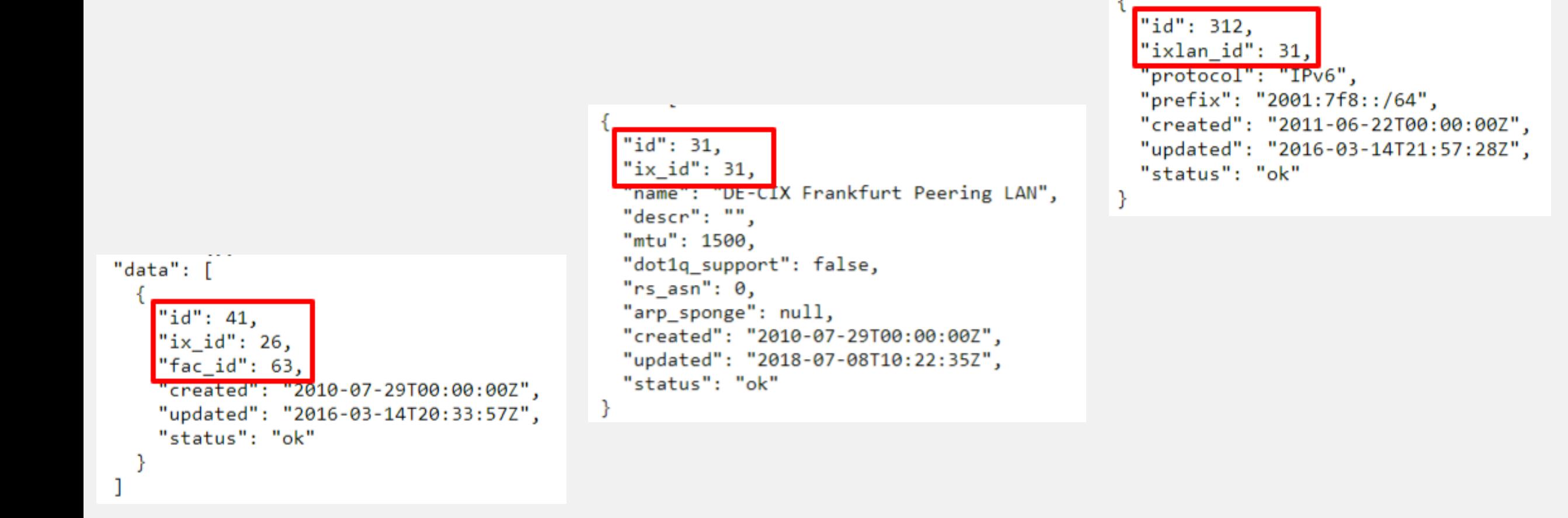

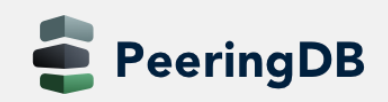

#### Derived records // netfac and netixlan

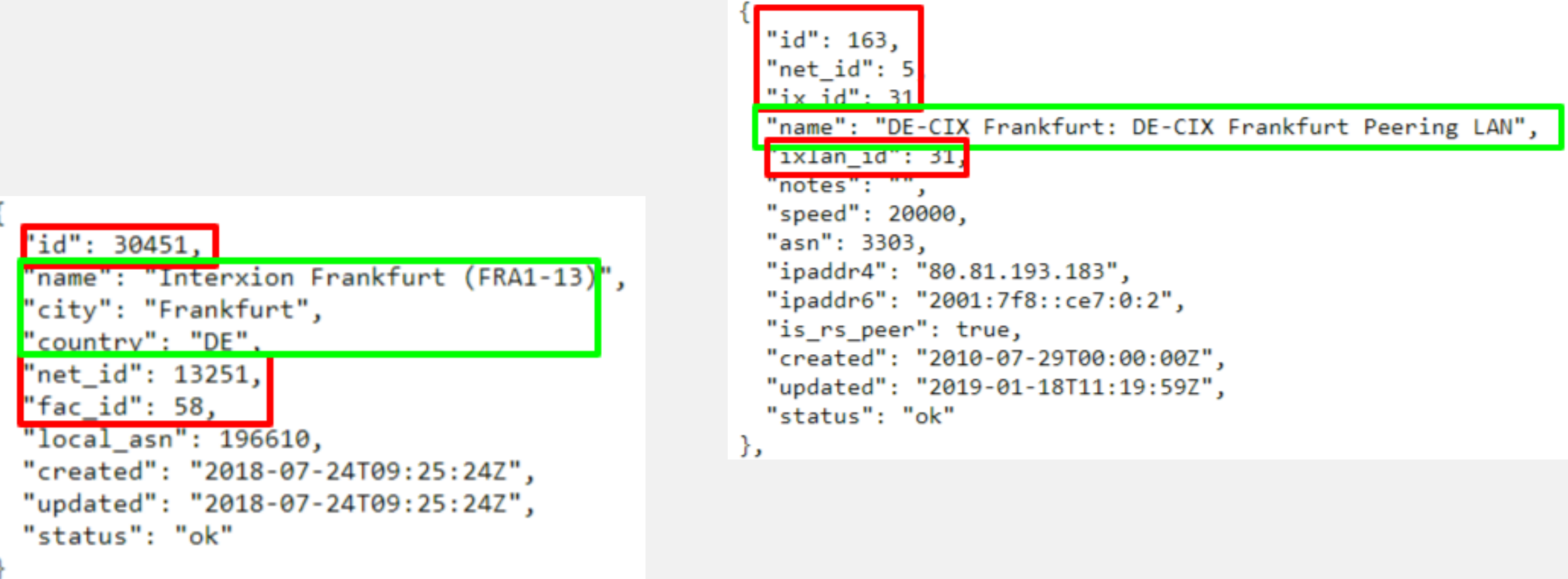

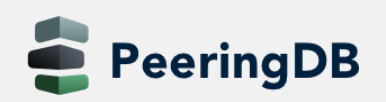